To export: choose Slideshow to go to run it on another machine with KidPix. Or choose Quicktime to make a movie that can be seen on any machine with the Quicktime Plug-in.

## Kid Pix Deluxe 3 Slideshow View

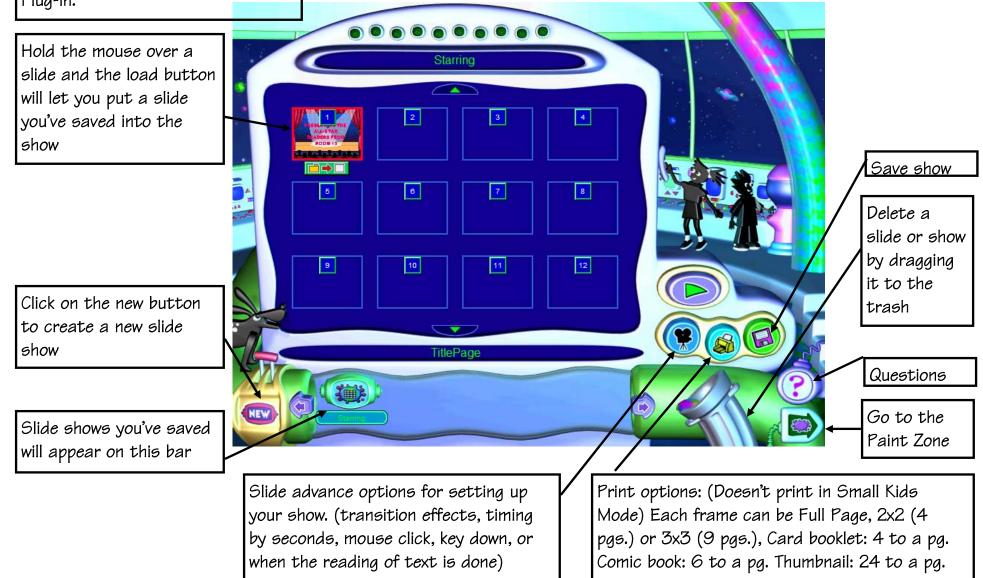